#### **Réf.04 TP 02 L'évolution de l'atmosphère à de très grandes échelles de temps (suite du TP01) Le rôle joué par des organismes photosynthétiques dans l'évolution de la composition de l'atmosphère**

Les plus anciens organismes photosynthétiques connus à ce jour font partie d'un groupe de bactéries appelées cyanobactéries.<br>**El un scenario d'évolution de l'atmosphère** 

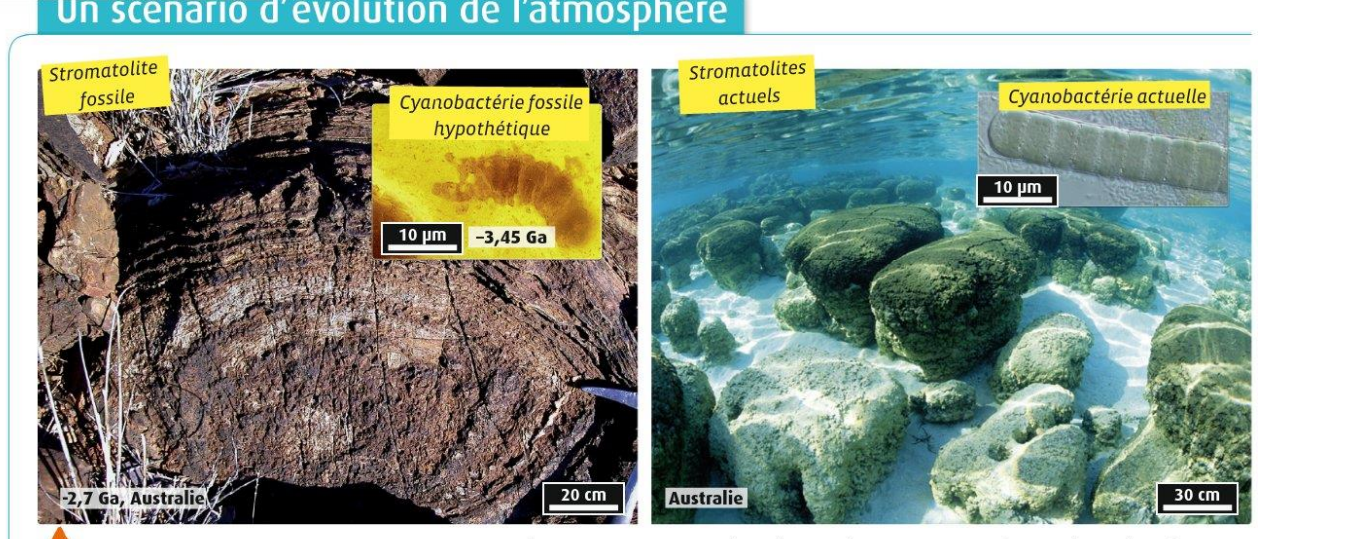

Les stromatolites fossiles et leur interprétation. Les stromatolites («tapis de pierre» en grec) sont des roches finement -laminées, retrouvées dans des couches géologiques de moins de 3,5 Ga. Actuellement, il s'en forme dans des eaux peu profondes, en -quelques localités du globe: ce sont des bioconstructions où dominent des cyanobactéries pratiquant la photosynthèse oxygénique (voir p.24). Au Précambrien, les stromatolites étaient beaucoup plus répandus qu'actuellement.

#### **On cherche à montrer :**

- **que ces organismes ont pu être à l'origine de la production de dioxygène dans les océans (interaction biosphère – hydrosphère)**
- **que le dioxygène est responsable d'une atmosphère oxydante après -2 Ga (échange hydrosphère – atmosphère)**

## **Etape 3 Observation de cellules appartenant au groupe des « Nostoc » (cyanobactéries actuelles)**

*Les « Nostoc » forment des masses gélatineuses de couleur olive-brune gonflant à la première pluie. Par temps sec, ces masses se réduisent et prennent une apparence brunâtre et deviennent quasi invisibles. Elles peuvent se développer au sol dans différents milieux, mais surtout sur les sols calcaires et dans les endroits très humides, en eaux peu profondes. Leur nom populaire est « Crachat de lune » ou « Crachat du diable »*

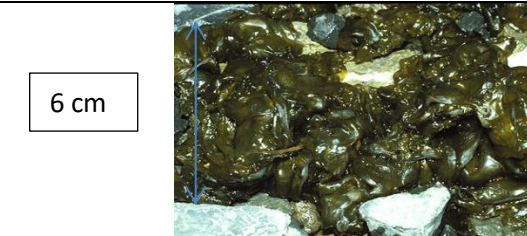

**Protocole :** Prélever un très petit fragment de Nostoc, déposer le sur une lame avec de l'eau (courante) puis couvrir avec une lamelle. Faire mise au point au x4, puis X10, puis x40 et enfin x60. Observer, choisir un endroit où on voit bien les Nostocs. Dessiner, légender.

## **Etape 4 Le métabolisme des Nostocs**

**1°) Réaliser des expériences de façon à déterminer le(s) métabolisme(s) des Nostocs. Proposer une stratégie de résolution pour montrer que les cyanobactéries sont photosynthétiques**

- (1) ce que je fais pour montrer que…
- (2) comment je fais
- (3) les résultats attendus

## **Matériel à votre disposition :**

Nostocs, pinces fines, eau, bécher, cache noir ou papier en aluminium

Chaîne EXAO avec sonde à dioxygène, logiciel Logger Pro et sa fiche technique

 **2°) Présenter vos résultats pour les communiquer puis à l'aide de vos résultats et des documents proposés, répondre au problème posé.**

Fiche protocole EXAO :

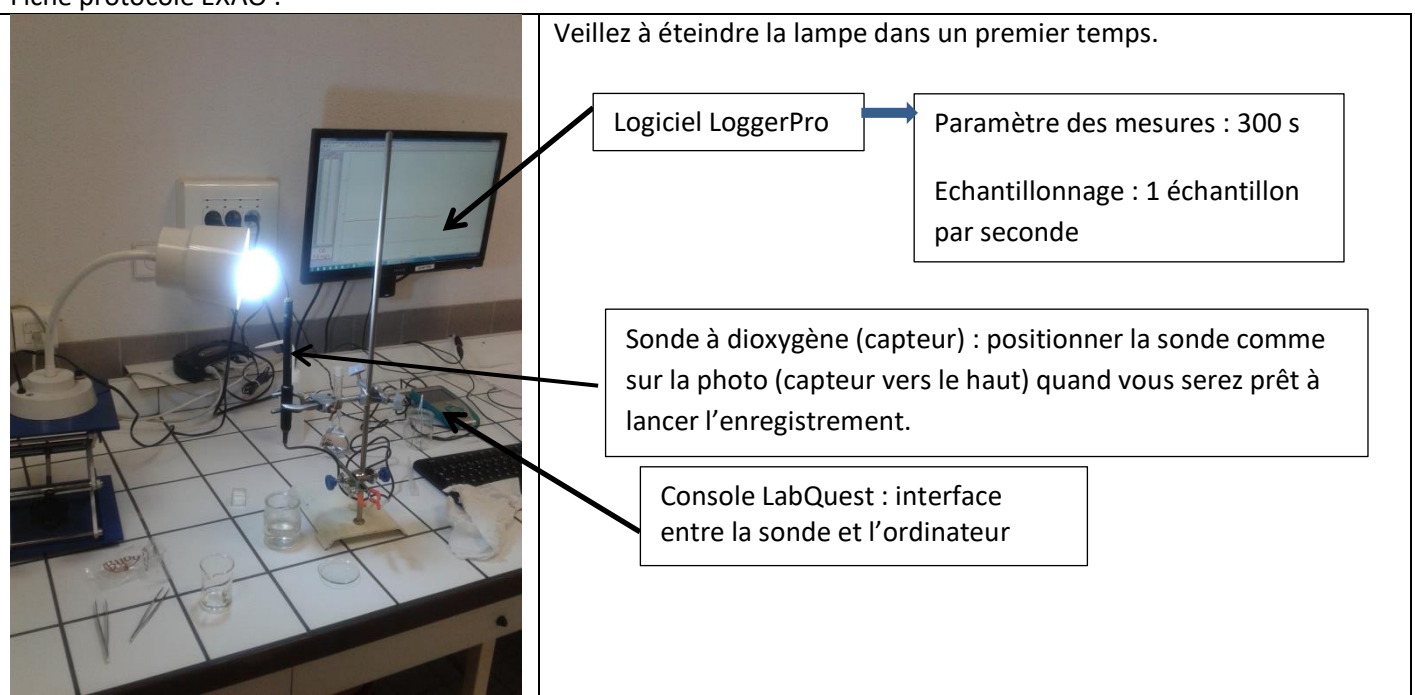

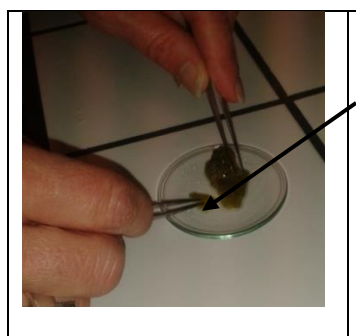

1)Découper un nouveau fragment de Nostoc (voir taille approximative sur la photo). 2) Déposer une goutte de

**kur la sonde de** façon à former une pellicule d'eau sur le capteur. eau

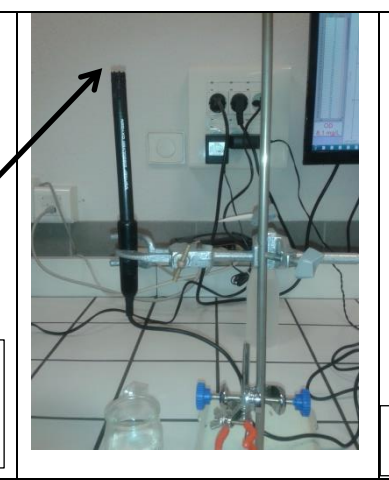

3) Déposer ensuite **très délicatement** à l'aide d'une paire de pinces le fragment de Nostoc sur la sonde (l'idéal étant d'arriver à bien étaler le fragment). 4) Eteindre la lampe, lancer la mesure. Puis à  $T =$ allumer la lampe et éclairer correctement les Nostoc. 5) Faire « impécr syst » et Insérer l'image dans un fichier de traitement de texte. Annoter :

Remettre la sonde à l'endroit et mettre le capteur dans le tube en plastique prévu contenant de l'eau distillée (comme avant l'expérience).

--------------------------------------------------------------------------------------------------------------------------------------------------------------------------------------------

**S'entraîner pour le bac : => des TP01 et TP02 à l'écrit, il n'y a qu'un pas !**

Sujets d'écrit sur le site de SVT : <http://nfabien-svt.fr/courslycee/tsspe/theme2/ref04fichier/dmatmosphere.pdf>

<http://nfabien-svt.fr/courslycee/tsspe/theme2/ref04fichier/dmstromato.pdf>

# **IMPORTANT pour ce qui va suivre:**

*La photosynthèse intervient dans la production de dioxygène et est à l'origine du dioxygène présent dans l'atmosphère et dans l'eau (sous forme dissoute).* 

D'autre part, la photosynthèse consomme du CO<sub>2</sub>, elle intervient donc dans le cycle du carbone. Le carbone est soit sous forme minéral (carbone du CO<sub>2</sub> mais aussi carbone des roches calcaires = carbonate de calcium CaCO<sub>3</sub>) soit sous forme organique (C des molécules organiques **C**HON). Il existe des échanges entre ces différents réservoirs de carbone qui vont avoir un rôle dans les variations climatiques. **Retenir alors qu'il y a quatre réservoirs de carbone : l'atmosphère, la biosphère, l'hydrosphère et la lithosphère.**